lorenzo pantieri

# anpassen von classicthesis mit dem arsclassica-paket

übersetzung: iona gessinger (fsu jena ), juli 2011

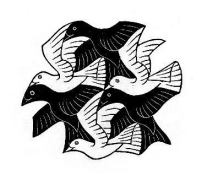

benutzerhandbuch Italienische TEX- und LATEX-Anwendergruppe <http://www.guit.sssup.it/> Juni 2011

Lorenzo Pantieri: *Anpassen von ClassicThesis mit dem ArsClassica Paket,* Benutzerhandbuch, © Juni 2011.

WEBSITE: <http://www.lorenzopantieri.net/> e-mail:

[lorenzo.pantieri@iperbole.bologna.it](mailto:lorenzo.pantieri@iperbole.bologna.it)

Die Titelseite zeigt einen Stich von Maurits Cornelis Escher namens *Flächenfüllung mit Vögeln* (das Bild stammt von der Website [http://](http://www.mcescher.com/) [www.mcescher.com/](http://www.mcescher.com/)).

## <span id="page-2-0"></span>IN HAITSAN GABE

Das Paket verändert einige typographische Aspekte des ClassicThesis Stils von André Miede. Es befähigt zur Nachahmung der graphischen Gestaltung des Handbuchs *Die Kunst mit LATEX zu schreiben* (auf Italienisch) [\[Pantieri](#page-16-0) [und Gordini,](#page-16-0) [2011](#page-16-0)]. Den Tipp für die ursprüngliche Veränderung von ClassicThesis habe ich von Daniel Gottschlag erhalten. Das Paket wurde für die italienische T<sub>F</sub>X und L<sup>A</sup>T<sub>F</sub>X-Anwendergruppe geschrieben (G<sub>U</sub>T, <http://www.guit.sssup.it/>).

## S O M M A R I O

Il pacchetto modifica alcuni aspetti tipografici dello stile ClassicThesis, di André Miede. Permette di riprodurre la veste grafica della guida *L'arte di scrivere con LATEX* [\[Pantieri](#page-16-0) [e Gordini,](#page-16-0) [2011](#page-16-0)]. Lo spunto per l'originale rielaborazione di ClassicThesis mi è stato offerto da Daniel Gottschlag. Il pacchetto è stato scritto per il Gruppo Utilizzatori Italiani di  $\text{Tr}X \text{ e } \text{L}\text{Tr}X \text{ (GUT, http://www.guit.sssup.it/}).$  $\text{Tr}X \text{ e } \text{L}\text{Tr}X \text{ (GUT, http://www.guit.sssup.it/}).$  $\text{Tr}X \text{ e } \text{L}\text{Tr}X \text{ (GUT, http://www.guit.sssup.it/}).$ 

## DANK SAGUNG

Ich möchte zunächst den Mitgliedern der italienischen TEX- und LATEXAnwendergruppe (G<sub>U</sub>IT, <http://www.guit.sssup.it/>), insbesondere Prof. Enrico Gregorio und Andrea Tonelli, für ihre außerordentlich wertvolle Hilfe beim Schreiben dieser Arbeit, die detaillierten Erklärungen, die Geduld und Präzision ihrer Vorschläge, die gelieferten Lösungen, sowie für ihre Kompetenz und Freundlichkeit danken. Mein Dank gilt ebenfalls all den Menschen, die mit mir im GFT Forum diskutiert, mir viele wertvolle Beobachtungen mitgeteilt und gute Ratschläge gegeben haben.

Schließlich danke ich André Miede für seinen wunderbaren Classic-Thesis Stil und Daniel Gottschlag, der mir den Tipp für diese ursprüngliche Nachbearbeitung des Stils gegeben hat.

# **INHALTSVERZEICHNIS**

### 1 grundlagen [1](#page-4-0)

- 1.1 Einleitung [1](#page-4-1)
- [1](#page-4-2).2 Anwendung des Pakets 1<br>1.3 Optionen des Pakets 2
- 1.3 Optionen des Pakets
- 1.4 Der Stil [2](#page-5-1)
- 1.5 Neue Befehle [3](#page-6-0)
	- 1.5.1 Besondere Logos [3](#page-6-1)
	- 1.5.2 Graphiken mit farbigem Hintergrund [4](#page-7-0)
- 1.6 Beispiele [4](#page-7-1)

2 DER QUELLTEXT [7](#page-10-0)

LITERATUR [13](#page-16-1)

 $INDEX$  [14](#page-17-0)

# <span id="page-4-3"></span><span id="page-4-0"></span> $\overline{1}$  GRUNDLAGEN

#### indice

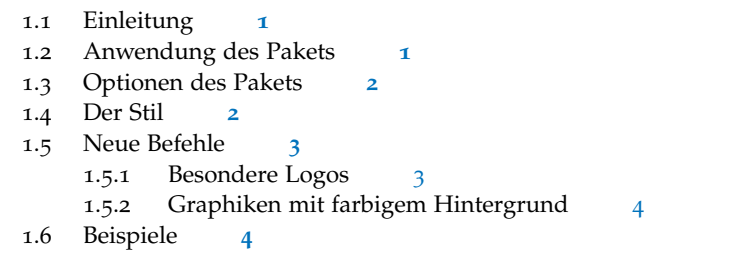

<span id="page-4-1"></span>Dieses Kapitel führt die (wirklich einfachen) Grundbegriffe des Pakets ArsClassica ein und präsentiert seine wesentlichen Ideen und Besonderheiten.

#### 1.1 einleitung

Das ArsClassica Paket verändert einige typographische Aspekte des *Die Kunst mit* ClassicThesis Stils von André Miede [\[Miede](#page-16-2), [2011](#page-16-3); [Pantieri,](#page-16-3) 2011]. Es befähigt zur Nachahmung der graphischen Gestaltung meines Handbuchs *Die Kunst mit LATEXzu schreiben* [\[Pantieri](#page-16-0) [und Gordini,](#page-16-0) [2011](#page-16-0)] (auf Italienisch) und dieses Dokuments. Den Tipp für die ursprüngliche Nachbearbeitung von ClassicThesis habe ich von Daniel Gottschlag erhalten.

#### <span id="page-4-2"></span>1.2 anwendung des pakets

Das Paket ist darauf ausgelegt mit einer *vollständig* installierten Version von MiKTEX oder TEX Live ausgeführt zu werden und verwendet frei erhältlichen Zeichensatz.

Die Installation von ArsClassica ist sehr einfach. Laden Sie die Datei arsclassica.zip [\(](http://www.ctan.org/tex-archi\discretionary {-}{}{}ve/macros/latex/contrib/arsclassica/)[http://www.ctan.org/tex-archive/macros/latex/](http://www.ctan.org/tex-archive/macros/latex/contrib/arsclassica/) [contrib/arsclassica/](http://www.ctan.org/tex-archive/macros/latex/contrib/arsclassica/)) von CTAN herunter ; entpacken Sie die Datei und installieren Sie arsclassica.sty auf die übliche Weise.

Das Paket arbeitet mit den KOMA-Script-Klassen (scrreprt, scrbook *ArsClassica benötigt* und scrartcl) und benötigt das *auf die neueste Version (3.0) aktualisierte* classicthesis-Paket. Es muss nach letzterem geladen werden; und zwar auf folgende Weise:

*die Version 3.0 von ClassicThesis*

```
\documentclass[(...)]{scrreprt} % or scrbook or scrartcl
```

```
\usepackage[(...)]{classicthesis}
\usepackage{arsclassica}
```
\begin{document}

\end{document}

...

Dieses Dokument wurde zum Beispiel mit folgendem Quelltext erstellt:

```
\documentclass[10pt,a4paper,twoside,openright,titlepage,fleqn,%
               headinclude,,footinclude,BCOR5mm,%
               numbers=noenddot,cleardoublepage=empty,%
               tablecaptionabove]{scrreprt}
\usepackage{(...)}
\usepackage[eulerchapternumbers,subfig,beramono,%
            eulermath,pdfspacing]{classicthesis}
\usepackage{arsclassica}
\begin{document}
...
\end{document}
```
<span id="page-5-0"></span>Es ist ratsam, aber nicht zwingend erforderlich, die Optionen beramono, eulerchapternumbers und eulermath zusammen mit ArsClassica zu verwenden.

#### 1.3 optionen des pakets

backref *in Italienisch*

*Referenzen mit* Für Referenzen stehen fünf Optionen zur Verfügung: english (default), french, german, spanish und italian,

\usepackage[(...{language})]{arsclassica}

die die bibliographischen Angaben endgültig haben können (generiert durch das Paket backref, automatisch geladen aus classicthesis-ldpkg); auch die Beschriftungen der Minikapitel (wenn das Paket minitoc geladen wurde) bzw. in Englisch, Französisch, Deutsch, Spanisch und Deutsch.

#### <span id="page-5-1"></span>1.4 der stil

*Die Unterschiede* Der mit ArsClassica erzielte typographische Stil unterscheidet sich in den folgenden Punkten von ClassicThesis:

> • Einsatz des Iwona Zeichensatzes von Janusz M. Nowacki für die Titel der Dokumentabschnitte (chapters, sections, subsecti-

*zwischen ArsClassica und ClassicThesis*

<span id="page-6-2"></span>ons, sub-subsections, paragraphs, subparagraphs), für die Markierungszeichen von description-Listen, für die Überschriften und die Markierungszeichen der Beschriftungen (ClassicThesis verwendet keine serifenlosen Zeichensätze);

- maßgefertigte Kapitelnummern;
- halb-transparente Überschriften; die Überschriften sind durch eine kleine Linie von den Seitenzahlen getrennt;
- Beschriftungen mit Markierungszeichen in Fettschrift (Classic-Thesis verwendet keine Fettschrift-Zeichensätze);
- itemize-Listen mit halb-transparenten Markierungen;
- "double square" Text, für Dokumente, die im A4-Format geschrieben wurden und den Palatino-Zeichensatz verwenden.

Das ArsClassica-Paket ist dafür konzipiert, dem Benutzer einen ver- *Es ist* wendungsbereiten typographischen Stil zur Verfügung zu stellen: Daher hat es keine Ladeoptionen und ist *in keiner Weise* konfigurierbar oder anpassbar. Wenn Sie die Voreinstellungen verändern, laufen Sie Gefahr, das Gleichgewicht des Stils zu zerstören. Deswegen ist es *sehr empfehlenswert*, die Einstellungen unverändert zu lassen.

Eines der Prinzipien von LATEX ist es, dem Benutzer die Möglichkeit zu geben, sich voll auf die Struktur und den Inhalt seines Dokuments zu konzentrieren, ohne sich um typographische Fragen kümmern zu müssen. Dieser Aspekt sollte immer berücksichtigt werden: Wenn ein Benutzer einen Stil verwendet, der von anderen geschrieben wurde, akzeptiert er damit alle typographischen Einstellungen, die der Autor des Stils für ihn ausgewählt hat und muss sich somit nicht selbst mit Typographie beschäftigen, um das Layout seiner Publikationen festzulegen. Das trifft auch für ArsClassica zu: Wenn Sie die Einstellungen verändern, wirken Sie dieser Philosophie entgegen und müssen sich demzufolge gründlich mit Typographie beschäftigen, um akzeptable Ergebnisse zu erzielen.

Daher ist der mit ArsClassica erhaltene Stil *weder* konfigurierbar *noch* anpassbar. Der typographische Stil ist etwas sehr Persönliches: Wenn Sie das Paket mögen und Ihnen die Tatsache gefällt, dass Sie sich nicht mit dem Problem der Stildefinition beschäftigen müssen, werden Sie ArsClassica zufrieden nutzen; wenn Sie allerdings andere Ansprüche haben oder mit dem Layout des Pakets nicht zufrieden sind, dann sollten Sie andere Klassen und Pakete ausprobieren oder sogar einen eigenen Stil entwickeln.

#### <span id="page-6-0"></span>1.5 neue befehle

#### <span id="page-6-1"></span>1.5.1 Besondere Logos

Das Paket bietet die Befehle \ctLaTeX, \ctLaTeXe und \ctTeX, mit de- *Die \ctLaTeX,*

*\ctLaTeXe und \ctTeX Befehle*

*empfehlenswert, die Einstellungen von ArsClassica nicht zu verändern.*

<span id="page-7-3"></span>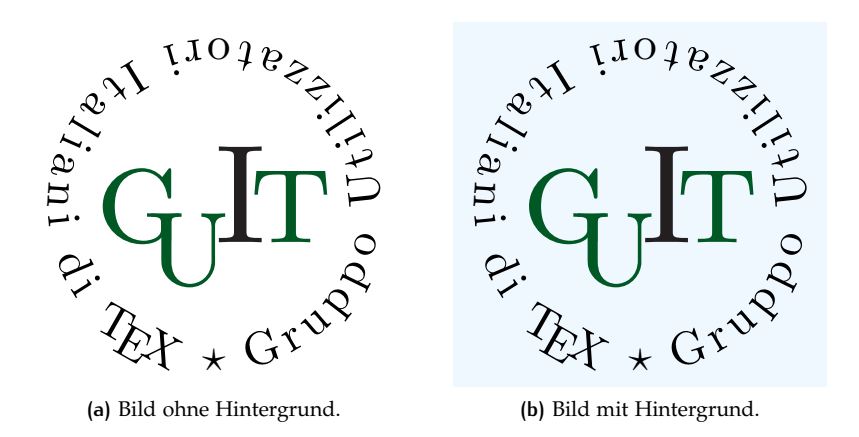

<span id="page-7-2"></span>**Abbildung 1:** Graphiken mit farbigem Hintergrund.

<span id="page-7-0"></span>nen die Logos LATEX, LATEX 2ε und TEX jeweils korrekt in Iwona darstellbar sind.

1.5.2 Graphiken mit farbigem Hintergrund

*\arsincludegraphics Befehl*

*Der* Der \arsincludegraphics-Befehl erlaubt es, Graphiken mit "Alice Blue"farbenem Hintergrund, wie in Abbildung 1[b,](#page-7-2) darzustellen; er funktioniert als \includepraphics-Befehl. Das gelingt natürlich nur mit Graphiken, die einen transparenten Hintergrund besitzen, so wie PDF-Dokumente und einige png-Dokumente.

### <span id="page-7-1"></span>1.6 beispiele

*Inhalt dieses Kapitels ist ein Blindtext. Es handelt sich um keine echte Sprache.*

*Anmerkung: Der* Lorem ipsum dolor sit amet, consectetuer adipiscing elit. Ut purus elit, vestibulum ut, placerat ac, adipiscing vitae, felis. Curabitur dictum gravida mauris. Nam arcu libero, nonummy eget, consectetuer id, vulputate a, magna. Donec vehicula augue eu neque.

#### Eine Subsection

Nam dui ligula, fringilla a, euismod sodales, sollicitudin vel, wisi. Morbi auctor lorem non justo. Nam lacus libero, pretium at, lobortis vitae, ultricies et, tellus. Donec aliquet, tortor sed accumsan bibendum, erat ligula aliquet magna, vitae ornare odio metus a mi. Morbi ac orci et nisl hendrerit mollis. Suspendisse ut massa. Cras nec ante. Pellentesque a nulla. Cum sociis natoque penatibus et magnis dis parturient montes, nascetur ridiculus mus. Aliquam tincidunt urna. Nulla ullamcorper vestibulum turpis. Pellentesque cursus luctus mauris.

#### 1.6 BEISPIELE  $\vert$  5

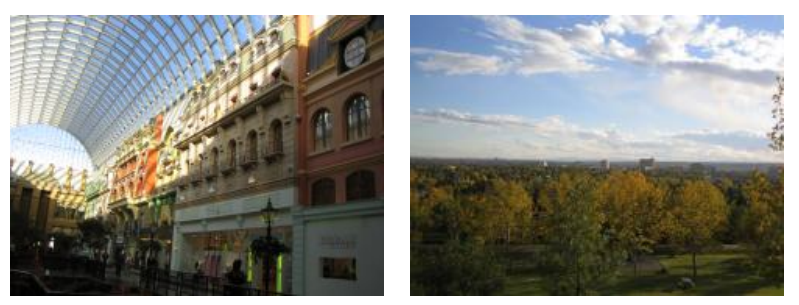

**(a)** Asia personas duo. **(b)** Pan ma signo.

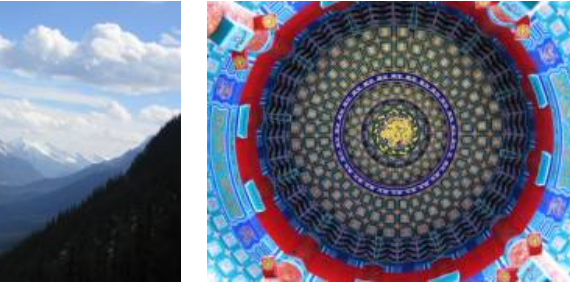

**(c)** Methodicamente o uno. **(d)** Titulo debitas.

**Abbildung 2:** Tu duo titulo debitas latente.

#### *Eine Subsubsection*

Nulla malesuada porttitor diam. Donec felis erat, congue non, volutpat at, tincidunt tristique, libero. Vivamus viverra fermentum felis. Donec nonummy pellentesque ante. Phasellus adipiscing semper elit. Proin fermentum massa ac quam. Sed diam turpis, molestie vitae, placerat a, molestie nec, leo. Maecenas lacinia. Nam ipsum ligula, eleifend at, accumsan nec, suscipit a, ipsum. Morbi blandit ligula feugiat magna. Nunc eleifend consequat lorem. Sed lacinia nulla vitae enim. Pellentesque tincidunt purus vel magna. Integer non enim. Praesent euismod nunc eu purus. Donec bibendum quam in tellus. Nullam cursus pulvinar lectus. Donec et mi. Nam vulputate metus eu enim. Vestibulum pellentesque felis eu massa.

**Tabelle 1:** Lorem ipsum dolor sit amet, consectetuer adipiscing elit. Curabitur dictum gravida mauris.

$$
\begin{array}{c|cc}\np & \neg p \\
\hline\nV & F \\
F & V\n\end{array}
$$

ein paragraph Lorem ipsum dolor sit amet, consectetuer adipiscing elit. Ut purus elit, vestibulum ut, placerat ac, adipiscing vitae, felis. Curabitur dictum gravida mauris. Nam arcu libero, nonummy eget, consectetuer id, vulputate a, magna.

#### <span id="page-9-0"></span> $6$  | GRUNDLAGEN

Nam dui ligula, fringilla a, euismod sodales, sollicitudin vel, wisi. Morbi auctor lorem non justo. Nam lacus libero, pretium at, lobortis vitae, ultricies et, tellus. Donec aliquet, tortor sed accumsan bibendum, erat ligula aliquet magna, vitae ornare odio metus a mi. Morbi ac orci et nisl hendrerit mollis. Suspendisse ut massa. Cras nec ante. Pellentesque a nulla. Cum sociis natoque penatibus et magnis dis parturient montes, nascetur ridiculus mus. Aliquam tincidunt urna. Nulla ullamcorper vestibulum turpis. Pellentesque cursus luctus mauris.

*der description-Listen sind in Iwona gesetzt.*

- *Die Markierungen* **mane** Lorem ipsum dolor sit amet, consectetuer adipiscing elit.
	- **tekel** Ut purus elit, vestibulum ut, placerat ac, adipiscing vitae, felis. Curabitur dictum gravida mauris.
	- **fares** Nam arcu libero, nonummy eget, consectetuer id, vulputate a, magna.

Lorem ipsum dolor sit amet, consectetuer adipiscing elit. Ut purus elit, vestibulum ut, placerat ac, adipiscing vitae, felis. Curabitur dictum gravida mauris. Nam arcu libero, nonummy eget, consectetuer id, vulputate a, magna. Donec vehicula augue eu neque. Pellentesque habitant morbi tristique senectus et netus et malesuada fames ac turpis egestas. Mauris ut leo. Cras viverra metus rhoncus sem. Nulla et lectus vestibulum urna fringilla ultrices. Phasellus eu tellus sit amet tortor gravida placerat. Integer sapien est, iaculis in, pretium quis, viverra ac, nunc. Praesent eget sem vel leo ultrices bibendum. Aenean faucibus. Morbi dolor nulla, malesuada eu, pulvinar at, mollis ac, nulla. Curabitur auctor semper nulla. Donec varius orci eget risus. Duis nibh mi, congue eu, accumsan eleifend, sagittis quis, diam. Duis eget orci sit amet orci dignissim rutrum.

# <span id="page-10-0"></span>DER QUELLTEXT

Ankündigung des Pakets und Anforderung der notwendigen Pakete:

- \NeedsTeXFormat{LaTeX2e}
- \ProvidesPackage{arsclassica}[2011/06/29 v3.0 Customizing ClassicThesis (LP)]
- \RequirePackage{classicthesis}

Gebrauch der Iwona als Fettschrift:

\renewcommand{\sfdefault}{iwona}

Angepasste Kapitelnummern:

- \let\chapterNumber\undefined
- \ifthenelse{\boolean{@eulerchapternumbers}}
- {\newfont{\chapterNumber}{eurb10 scaled 5000}}%
- {\newfont{\chapterNumber}{pplr9d scaled 5000}}

Kleine Beschriftungen in Fettschrift:

```
9 \ifthenelse{\boolean{@minionprospacing}}%
10 {%
11 \DeclareRobustCommand{\spacedallcaps}[1]{\sffamily%
12 \textssc{\MakeTextUppercase{#1}}}%
13 \DeclareRobustCommand{\spacedlowsmallcaps}[1]%
14 {\sffamily\textssc{\MakeTextLowercase{#1}}}%
15 }{%
16 \ifthenelse{\boolean{@pdfspacing}}%
17 \frac{9}{6}18 \microtypesetup{expansion=false}%
19 \DeclareRobustCommand{\spacedallcaps}[1]%
20 {\sffamily\textls[160]{\MakeTextUppercase{#1}}}%
21 \DeclareRobustCommand{\spacedlowsmallcaps}[1]%
22 {\sffamily\textls[80]{\scshape\MakeTextLowercase{#1}}}%
23 }{%
24 \RequirePackage{soul}
25 \sodef\allcapsspacing{\sffamily\upshape}%
26 {0.15em}{0.65em}{0.6em}%
27 \sodef\lowsmallcapsspacing{\sffamily\scshape}%
28 {0.075em}{0.5em}{0.6em}%
29 \DeclareRobustCommand{\spacedallcaps}[1]%
30 {\MakeTextUppercase{\allcapsspacing{#1}}}%
31 \DeclareRobustCommand{\spacedlowsmallcaps}[1]%
32 {\MakeTextLowercase{\textsc%
33 {\lowsmallcapsspacing{#1}}}}%
```

```
8 DER QUELLTEXT
```

```
34 }%
35 }
```
Halb-transparente Überschriften und Seitenzahlen bei der Iwona.

```
36 \renewcommand{\sectionmark}[1]{\markright{\textsc%
```

```
37 {\MakeTextLowercase{\thesection}} \spacedlowsmallcaps{#1}}}
```
\lehead{\mbox{\llap{\small\thepage\kern1em\color{halfgray}%

```
39 \vline}%
```

```
40 \color{halfgray}\hspace{0.5em}\headmark\hfil}}
```
- \rohead{\mbox{\hfil{\color{halfgray}%
- 42 \headmark\hspace{0.5em}}%
- \rlap{\small{\color{halfgray}\vline}\kern1em\thepage}}}
- 44 \renewcommand{\headfont}{\normalfont\sffamily}
- \renewcommand{\pnumfont}{\small\sffamily}

Einsatz des Iwona-Zeichensatzes für die Titel der Dokumentabschnitte (chapters, sections, subsections, sub-subsections, paragraphs, subparagraphs) und für die Markierungszeichen von description-Listen:

```
46 \RequirePackage{titlesec}
47 % parts
48 \ifthenelse{\boolean{@parts}}%
49 \{^9\}50 \titleformat{\part}[display]
51 {\normalfont\centering\large}%
52 {\thispagestyle{empty}\partname~\thepart}{1em}%
53 {\color{Maroon}\spacedallcaps}
_{54} }{\relax}
55 % chapters
56 \ifthenelse{\boolean{@linedheaders}}%
57 \{^{\circ}\!58 \titleformat{\chapter}[display]%
59 {\relax}{\raggedleft{\color{halfgray}%
60 \chapterNumber\thechapter} \\ }{0pt}%
61 {\titlerule\vspace*{.9\baselineskip}\raggedright%
62 \spacedallcaps}%
63 [\normalsize\vspace*{.8\baselineskip}\titlerule]%
64 } {%
65 \titleformat{\chapter}[block]%
66 {\normalfont\Large\sffamily}%
67 {{\color{halfgray}\chapterNumber\thechapter%
68 \hspace{10pt}\vline} }{10pt}%
69 {\spacedallcaps}}
70 % sections
71 \titleformat{\section}
72 {\normalfont\Large\sffamily}{\textsc%
73 {\MakeTextLowercase{\thesection}}}%
74 {1em}{\spacedlowsmallcaps}
75 % subsections
76 \titleformat{\subsection}
```

```
77 {\normalfont\sffamily}{\textsc{\MakeTextLowercase%
78 {\thesubsection}}}{1em}{\normalsize}
79 % subsubsections
80 \titleformat{\subsubsection}
81 {\normalfont\sffamily\itshape}{\textsc%
82 {\MakeTextLowercase{\thesubsubsection}}}%
83 {1em}{\normalsize\itshape}
84 % paragraphs
85 \titleformat{\paragraph}[runin]
86 {\normalfont\normalsize\sffamily}{\textsc%
87 {\MakeTextLowercase{\theparagraph}}}%
88 {Opt}{\spacedlowsmallcaps}
89 % descriptionlabels
90 \renewcommand{\descriptionlabel}[1]{\hspace*{\labelsep}%
91 \bfseries\spacedlowsmallcaps{#1}}
92 \titlespacing*{\chapter}{0pt}{1\baselineskip}%
93 {2\baselineskip}
94 \titlespacing*{\section}{0pt}{2\baselineskip}%
95 {.8\baselineskip}[\marginparsep]
96 \titlespacing*{\subsection}{0pt}{1.5\baselineskip}%
97 {.8\baselineskip}[\marginparsep]
98 \titlespacing*{\paragraph}{0pt}{1\baselineskip}%
99 {1\baselineskip}
100
101 \newcommand\formatchapter[1]{%
102 \vbox to \ht\strutbox{
103 \setbox0=\hbox{\chapterNumber\thechapter\hspace{10pt}\
          vline\ }
104 \advance\hsize-\wd0 \advance\hsize-10pt\raggedright
105 \spacedallcaps{#1}\vss}}
106 \titleformat{\chapter}[block]
107 {\normalfont\Large\sffamily}
108 {\textcolor{halfgray}{\chapterNumber\thechapter}
109 \hspace{10pt}\vline\ }{10pt}
110 {\formatchapter}
111
112 \rofoot[\mbox{\makebox[0pt][l]{\kern1em\thepage}}]{}
     Itemize-Listen mit halb-transparenten Markierungen:
113 \renewcommand\labelitemi{\color{halfgray}$\bullet$}
     Einstellung der Beschriftungen:
114 \captionsetup{format=hang,font=small,labelfont={sf,bf}}
```

```
115 \captionsetup[table]{skip=\medskipamount}
```
"Double square" Text (wie in Version 2.3 von ClassicThesis) für Dokumente, die im A4-Format geschrieben wurden und den Palatino Zeichensatz verwenden.

116 \ifthenelse{\boolean{@a5paper}}%

```
10 DER QUELLTEXT
```

```
117 {\relax}%
118 {% A4
119 \ifthenelse{\boolean{@minionpro}}%
120 {\relax}%
121 {% Palatino or other
122 \PackageInfo{classicthesis}{A4 paper, Palatino or other}
123 \areaset[5mm]{312pt}{699pt}
124 % 624 + 33 head + 42 head \the\footskip
125 \setlength{\marginparwidth}{7em}%
126 \setlength{\marginparsep}{2em}%
127 }%
128 }
```
Der \arsincludegraphics-Befehl ermöglicht die Verwendung von Graphiken mit einem Hintergrund der Farbe "Alice Blue". In den vorhergehenden Versionen des ArsClassica-Pakets nannte sich der \arsincludepraphics-Befehl \myincludegraphics: Der alte Name wird (vorerst) noch unterstützt, ist aber ungern gesehen:

129 \definecolor{aliceblue}{RGB}{240,248,255}

```
131 \let\ars@@includegraphics\includegraphics
```

```
132 \newcommand{\arsincludegraphics}[2][]{%
```

```
133 \begingroup\setlength{\fboxsep}{0pt}%
```

```
134 \colorbox{aliceblue}{\ars@@includegraphics[#1]{#2}}%
```

```
135 \endgroup}
```
Einstellungen für hyperref:

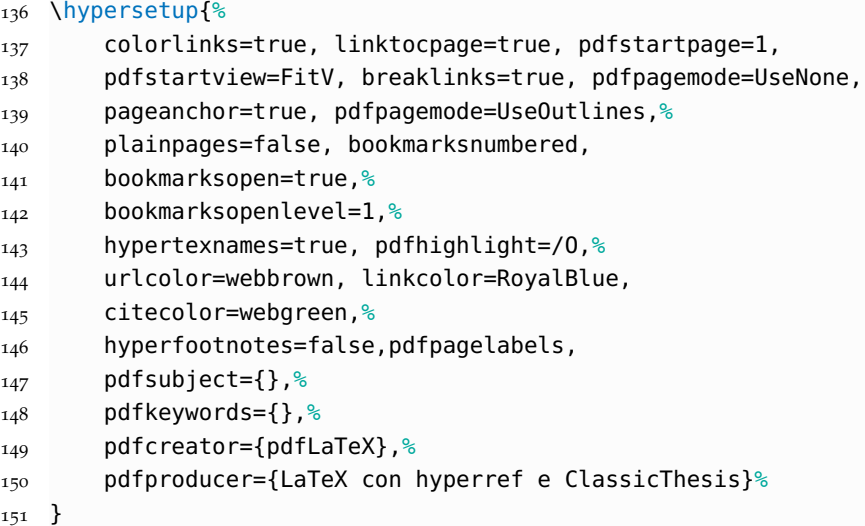

Einige kleine Anpassungen für den Fall, dass das minitoc-Paket verwendet wird:

```
152 \@ifpackageloaded{minitoc}
153 {%
154 \MakeLowercase{\gdef\noexpand\ptctitle{\ptctitle}}
```

```
155 \MakeLowercase{\gdef\noexpand\mtctitle{\mtctitle}}
156 \MakeLowercase{\gdef\noexpand\stctitle{\stctitle}}
157 \setlength{\mtcindent}{0pt}
158 \renewcommand{\mtifont}{\normalsize\sffamily
159 \scshape\lsstyle}
160 }
161 {}
```
Festlegung der \ctLaTeX, \ctLaTeXe und \ctTeX Befehle, mit denen die Logos LATEX, LATEX  $2\varepsilon$  und TEX jeweils korrekt in der Iwona darstellbar sind:

```
162 \def\@ppljLaTeX{{\upshape
163 \sbox\z@{\check@mathfonts\fontsize\sf@size\z@%
164 \math@fontsfalse\selectfont A}%
165 \sbox\tw@ T%
166 L\kern-.55\wd\z@
167 \vbox to\ht\tw@{\copy\z@\vss}%
168 \kern-.25\wd0
169 \@ctTeX}}
170 \def\@ppljTeX{{\upshape T\kern -.08em \lower .3ex\hbox{E}%
171 \kern -.08em X}}
172
173 \def\@ppljscLaTeX{{\upshape\scshape
174 \sbox\z@{\check@mathfonts\fontsize\sf@size\z@%
175 \math@fontsfalse\selectfont a}%
176 \sbox\tw@ t%
177 l\kern-.6\wd\z@
178 \vbox to\ht\tw@{\copy\z@\vss}%
179 \kern-.25\wd0
180 \@ctTeX}}
181 \def\@ppljscTeX{{\upshape\scshape t\kern -.085em
182 \lower .25ex\hbox{e}\kern -.085em x}}
183
184 \def\@iwonaLaTeX{{\upshape
185 \sbox\z@{\check@mathfonts\fontsize\sf@size\z@%
186 \math@fontsfalse\selectfont A}%
187 \sbox\tw@ T%
188 L\kern-.5\wd\z@
189 \vbox to\ht\tw@{\copy\z@\vss}%
190 \text{ Nern} - 2\Wd0191 \@ctTeX}}
192 \def\@iwonaTeX{{\upshape T\kern -.12em \lower .3ex\hbox{E}%
193 \kern -.12em X}}
194
195 \def\@iwonascLaTeX{{\upshape\scshape
196 \sbox\z@{\check@mathfonts\fontsize\sf@size\z@%
197 \math@fontsfalse%
198 \selectfont a}%
199 \sbox\tw@ t%
```

```
12 DER QUELLTEXT
```

```
200 l\kern-.5\wd\z@
201 \vbox to\ht\tw@{\copy\z@\vss}%
202 \kern-.2\wd0
203 \@ctTeX}}
204 \def\@iwonascTeX{{\upshape\scshape t\kern -.1em
205 \lower .25ex\hbox{e}\kern -.1em x}}
206
207 \def\ct@sc{sc}
208 \def\@ctTeX{\csname @\f@family\ifx\f@shape\ct@sc sc%
209 \fi TeX\endcsname}
210
211 \DeclareRobustCommand\ctLaTeX{%
212 \texorpdfstring{\textls[1]{\csname @\f@family\ifx%
213 \f@shape\ct@sc sc\fi LaTeX\endcsname}}{LaTeX}}
214 \DeclareRobustCommand\ctLaTeXe{%
215 \texorpdfstring{\textls[1]{\ctLaTeX\csname @\ifx%
216 \f@shape\ct@sc sc\fi twoe\endcsname}}{LaTeX2e}}
217
218 \def\@twoe{\kern.1em$\m@th2_{\textstyle\varepsilon}$}
219 \def\@sctwoe{\kern.15em$\m@th{\scriptscriptstyle2}%
220 _\varepsilon$}
221222 \DeclareRobustCommand\ctTeX{%
223 \texorpdfstring{\textls[1]{\@ctTeX}}{TeX}}
224
225 \def\toc@headingbkORrp{%
226 \def\toc@heading{%
227 \chapter*{\contentsname}%
228 \@mkboth{\spacedlowsmallcaps{\contentsname}}
229 {\spacedlowsmallcaps{\contentsname}}}}
230 \@ifclassloaded{scrreprt}{\toc@headingbkORrp}{}
231 \@ifclassloaded{scrbook}{\toc@headingbkORrp}{}
```
# <span id="page-16-1"></span>**LITERATUR**

#### Bringhurst, Robert

1992 *The Elements of Typographic Style*, Hartley & Marks, Point Roberts, Washington, USA.

<span id="page-16-2"></span>Miede, André

2011 *A Classic Thesis style*, [http://www.ctan.org/tex-archive/mac](http://www.ctan.org/tex-archive/macros/latex/contrib/classicthesis/ClassicThesis.pdf) [ros/latex/contrib/classicthesis/ClassicThesis.pdf](http://www.ctan.org/tex-archive/macros/latex/contrib/classicthesis/ClassicThesis.pdf). (Siehe S. [1](#page-4-3).)

#### <span id="page-16-3"></span>Pantieri, Lorenzo

2011 *Introduzione allo stile ClassicThesis*, in Italian, [http://www.lore](http://www.lorenzopantieri.net/LaTeX_files/ClassicThesis.pdf) [nzopantieri.net/LaTeX\\_files/ClassicThesis.pdf](http://www.lorenzopantieri.net/LaTeX_files/ClassicThesis.pdf). (Siehe S. [1](#page-4-3).)

#### <span id="page-16-0"></span>Pantieri, Lorenzo und Tommaso Gordini

<sup>2011</sup> *L'arte di scrivere con LATEX*, in Italian, [http://www.lorenzopant](http://www.lorenzopantieri.net/LaTeX_files/ArteLaTeX.pdf) [ieri.net/LaTeX\\_files/ArteLaTeX.pdf](http://www.lorenzopantieri.net/LaTeX_files/ArteLaTeX.pdf). (Siehe S. [iii,](#page-2-0) [1](#page-4-3).)

# <span id="page-17-0"></span>I N D E X

\arsincludegraphics, [4](#page-7-3) backref, [2](#page-5-2) beramono, [2](#page-5-2) Class KOMA-Script, [1](#page-4-3) scrartcl, [1](#page-4-3) scrbook, [1](#page-4-3) scrreprt, [1](#page-4-3) classicthesis, [1](#page-4-3) classicthesis-ldpkg, [2](#page-5-2) \ctLaTeX, [3](#page-6-2) \ctLaTeXe, [3](#page-6-2) \ctTeX, [3](#page-6-2) english, [2](#page-5-2) eulerchapternumbers, [2](#page-5-2) eulermath, [2](#page-5-2) french, [2](#page-5-2) german, [2](#page-5-2) hyperref, [10](#page-13-0) \includepraphics, [4](#page-7-3) italian, [2](#page-5-2) KOMA-Script, [1](#page-4-3) MiKTEX, [1](#page-4-3) minitoc, [2](#page-5-2), [10](#page-13-0) Option beramono, [2](#page-5-2) english, [2](#page-5-2) eulerchapternumbers, [2](#page-5-2) eulermath, [2](#page-5-2) french, [2](#page-5-2) german, [2](#page-5-2) italian, [2](#page-5-2) spanish, [2](#page-5-2) Package backref, [2](#page-5-2) classicthesis, [1](#page-4-3) classicthesis-ldpkg, [2](#page-5-2) hyperref, [10](#page-13-0) minitoc, [2](#page-5-2), [10](#page-13-0) scrartcl, [1](#page-4-3) scrbook, [1](#page-4-3) scrreprt, [1](#page-4-3) spanish, [2](#page-5-2)

T<sub>E</sub>X Live, [1](#page-4-3)

Iwona, [2](#page-5-2), [3](#page-6-2), [6](#page-9-0)–[8](#page-11-0), [11](#page-14-0)